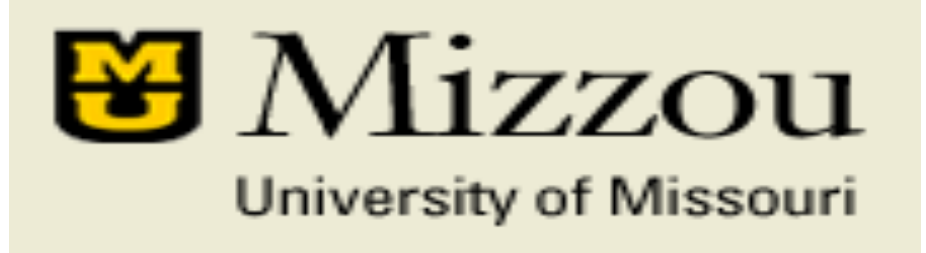

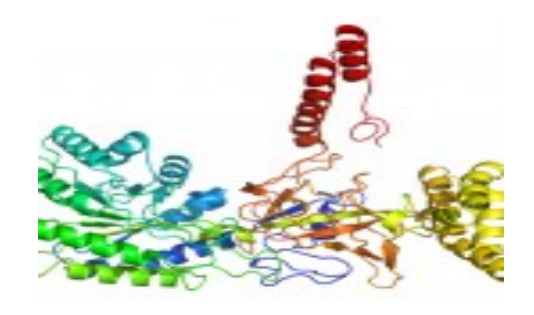

#### **Template Free Protein Structure Modeling**

**Jianlin Cheng, PhD** 

Associate Professor Computer Science Department Informatics Institute University of Missouri, Columbia 2014

## **Protein Energy Landscape & Free Sampling**

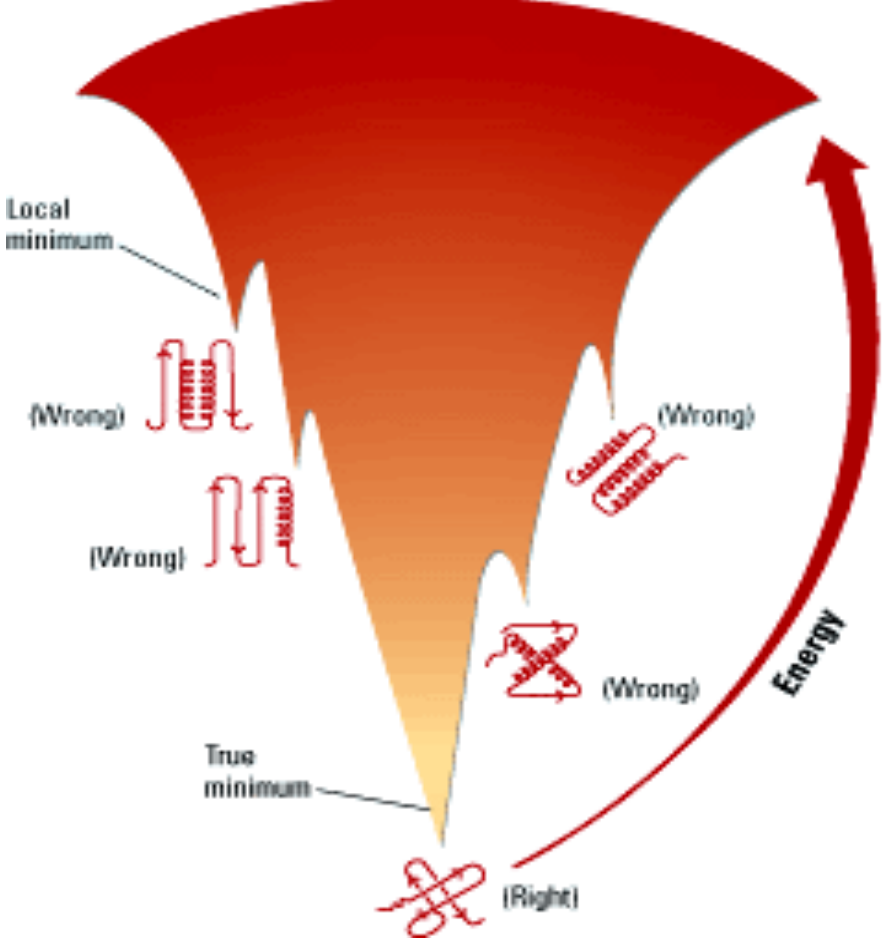

http://pubs.acs.org/subscribe/archive/mdd/v03/i09/html/willis.html

#### **Two Approaches for 3D Structure Prediction**

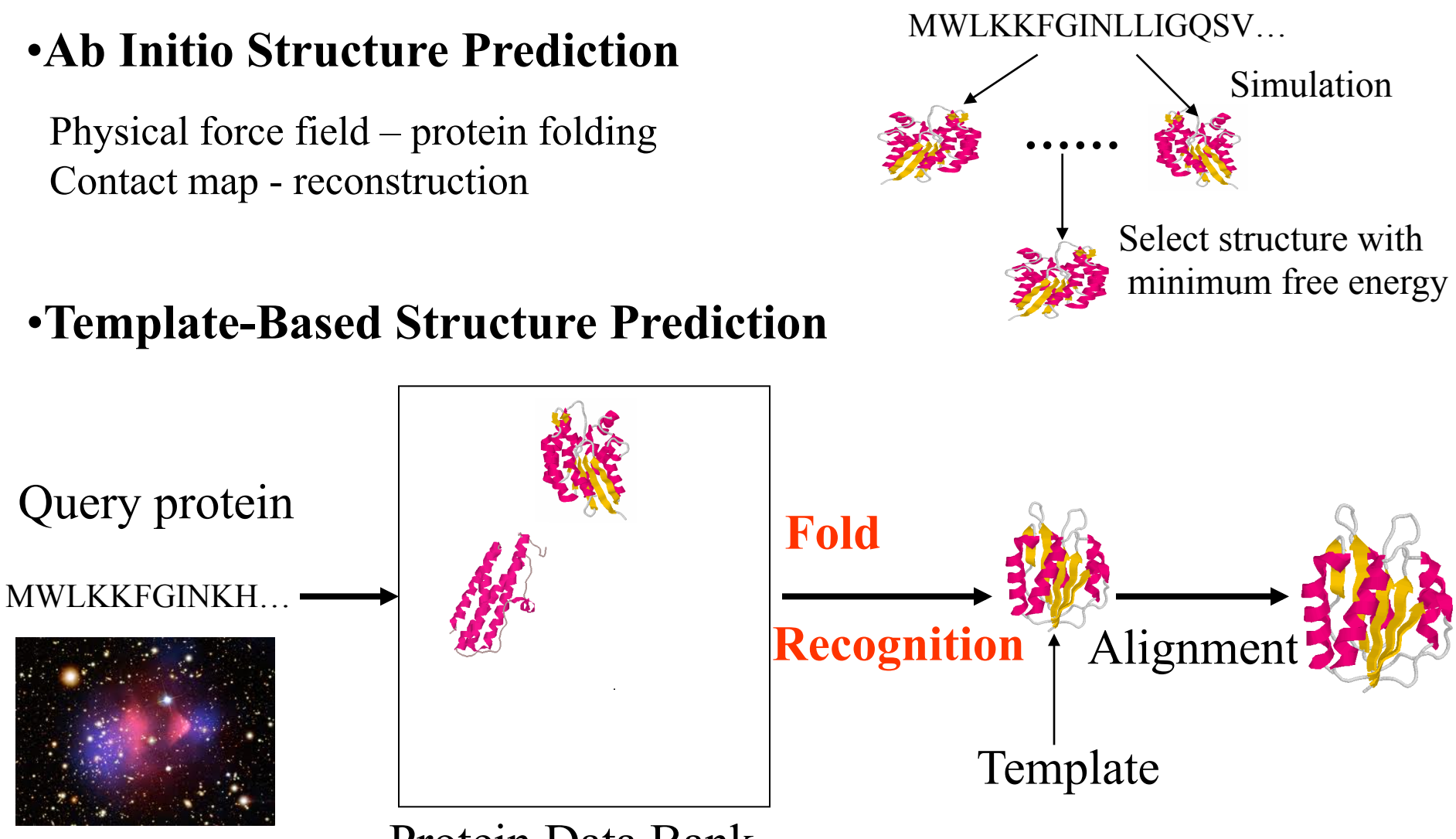

Protein Data Bank

## **Energy Functions**

- T. Lazaridis, M. Karplus. Effective energy functions for protein structure prediction. Current Opinion in Structural Biology. 2000
- A. Liwo, C. Czaplewski, S. Oldiej, H.A. Scheraga. Computational techniques for efficient conformational sampling of proteins. 2008
- K. Simons et al. Assembly of protein tertiary structures from fragments with similar local sequences using simulated annealing and Bayesian scoring functions. JMB. 1997. (Rosetta – a case study)

## **Protein Energy Function**

- The native state of a protein is the state of lowest free energy under physiological conditions
- This state corresponds to the lowest basin of the effective energy surface.
- The term 'effective energy' refers to the free energy of the system (protein plus solvent)

## **Two Kinds of Energy Functions**

- Physical effective energy function (PEEF): fundamental analysis of forces between particles
- Statistical effective energy function: data derived from known protein structures (e.g., statistics concerning pair contacts and surface area burial)

## **Statistical Effective Energy Function (SEEF)**

- Less sensitive to small displacements
- Because of their statistical nature, they can, in principle, include all known and unrecognized, physical effects.
- Works better for protein structure prediction

#### **SEEF**

- Employ a reduced representation of the protein: a single interaction center at Ca or Cb for each residue.
- Basic idea:  $\log (P_{ab}/P_a * P_b)$ .  $P_{ab}$ : is the observed probability that residues a and b are in contact.  $P_a$  is frequency of a and  $P_b$  is the frequency of b
- More info: use secondary structure, solvent accessibility, distance as conditions.

## **Energy Terms**

- Pairwise contact potentials
- Hydrogen bonds
- Torsion angle
- Sidechain orientation coupling
- Rotamer energy
- Burial energy

## **Physical Effective Energy Function (PEEF)**

- CHARMM implementation
- AMBER implementation

#### **Benchmark**

- Can a function select a native structure from a large pool of decoys?
- Can a function be used effectively in conformation sampling to generate a high proportion of near-native conformations?

## **Representation for Conformation Sampling**

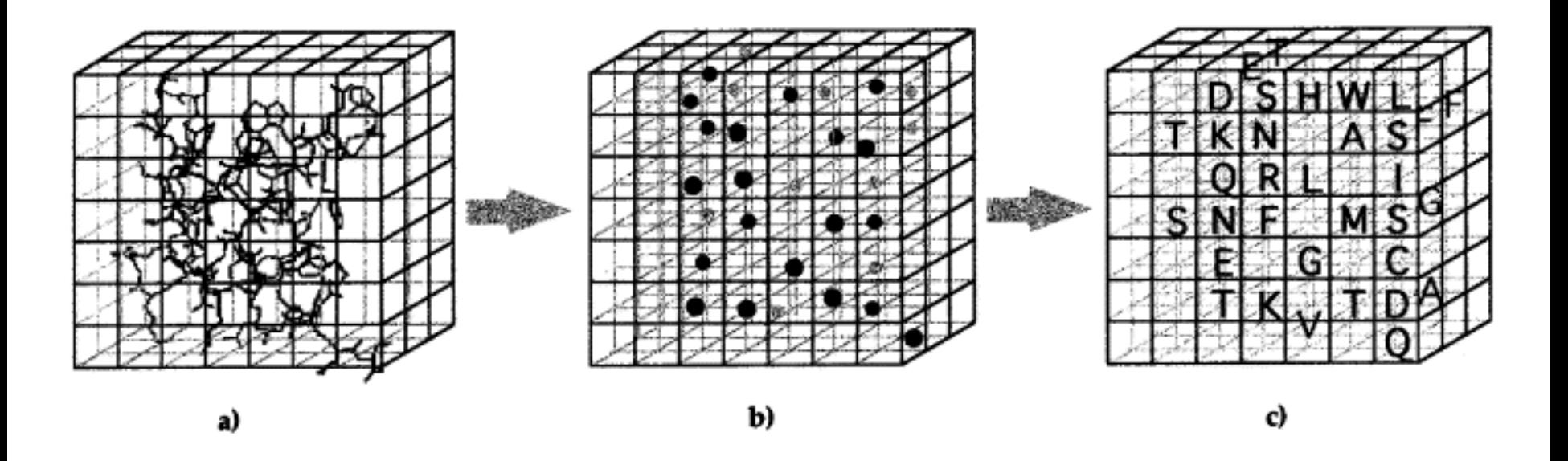

**How to change position of one residue?** 

#### **Torsion Angles**

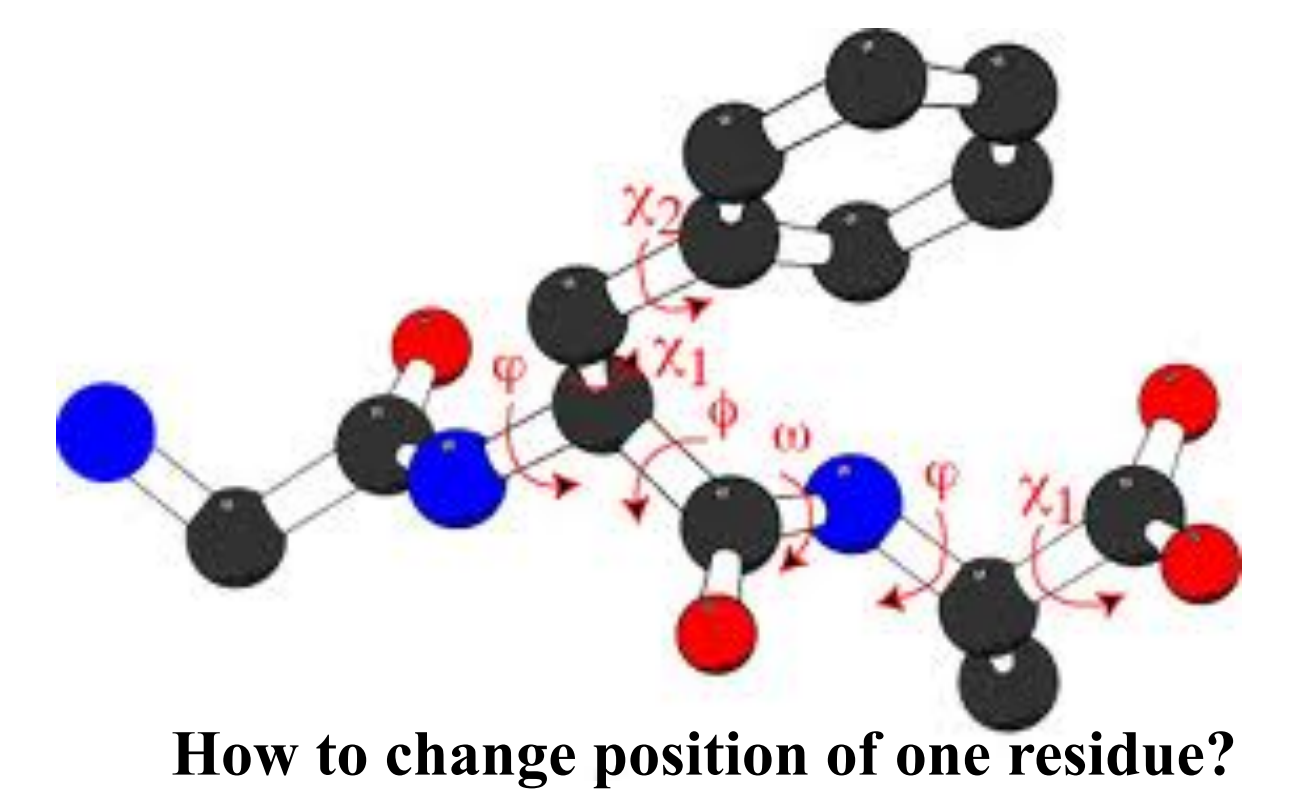

#### **Vector Space**

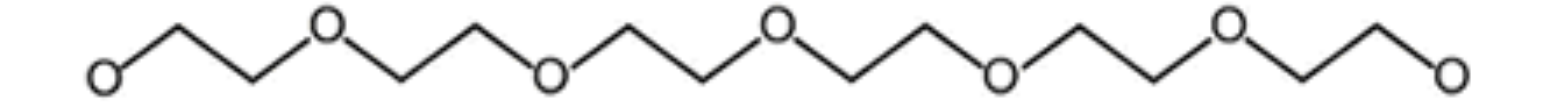

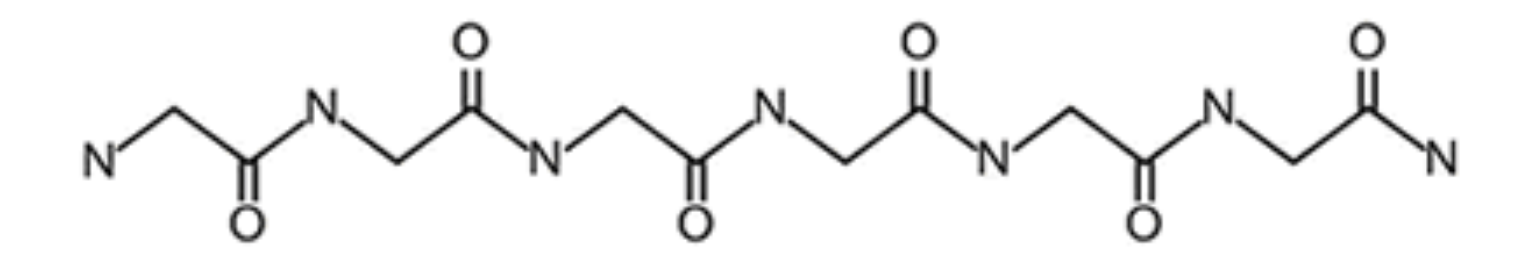

## **Simulated Annealing**

- Accept a move based on a probability related to temperature, e.g.,  $P \sim e^{\Lambda}$  (- $\Delta E / T$ )
- Temperature (T) controls the degree of exploration. Higher temperature, more exploration? Why?
- Temperature decreases as the sampling process progresses (from iteration to iteration): cool schedule

#### **An Example**

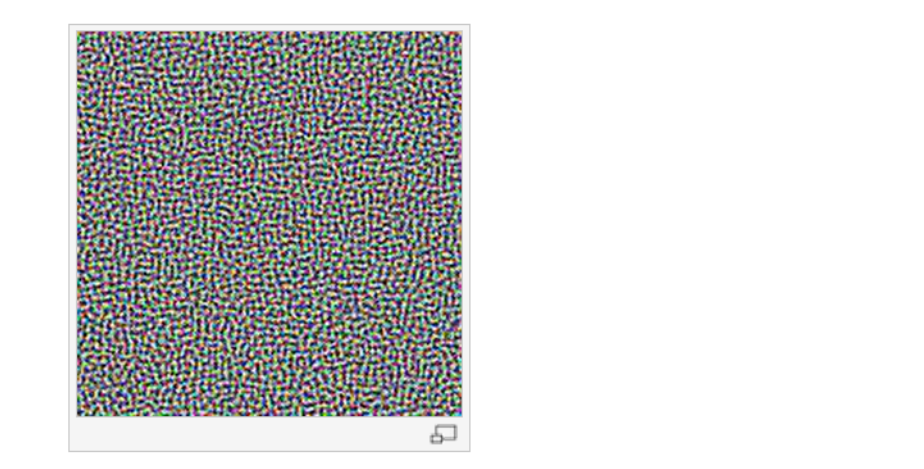

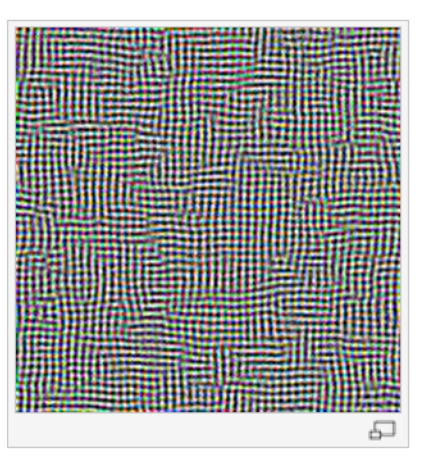

Example illustrating the effect of cooling schedule on the performance of simulated annealing. The problem is to rearrange the pixels of an image so as to minimize a certain potential energy function, which causes similar colours to attract at short range and repel at a slightly larger distance. The elementary moves swap two adjacent pixels. These images were obtained with a fast cooling schedule (left) and a slow cooling schedule (right), producing results similar to amorphous and crystalline solids, respectively.

#### **Pseudo Code**

```
s \leftarrow s0; e \leftarrow E(s)sbest \leftarrow s; ebest \leftarrow e
k \leftarrow 0while k < kmax and e > emax
   T \leftarrow temperature(k/kmax)
   snew \leftarrow neighbour(s)
   enew \leftarrow E(snew)
   if P(e, enew, T) > random() thens \leftarrow snew; e \leftarrow enew
   if enew < ebest then
      sbest \leftarrow snew; ebest \leftarrow enew
  k \leftarrow k + 1return sbest
```
// Initial state, energy. // Initial "best" solution // Energy evaluation count. // While time left & not good enough: // Temperature calculation. // Pick some neighbour. // Compute its energy. // Should we move to it? // Yes, change state. // Is this a new best? // Save 'new neighbour' to 'best found'. // One more evaluation done // Return the best solution found.

#### **A TFM Example: Rosetta**

• K. Simons, C. Kooperberg, E. Huang, D. Baker. Assembly of protein tertiary structures from fragments with similar local sequences using simulated annealing and Bayesian scoring functions. JMB, 1997.

#### **Basic Idea**

- Short sequence segments are restricted to the local structures adopted by the most closely related sequences in the PDB
- Use the observed local conformations of similar local sequences to reduce sampling space

#### **Fragment Assembly (e.g. Rosetta)**

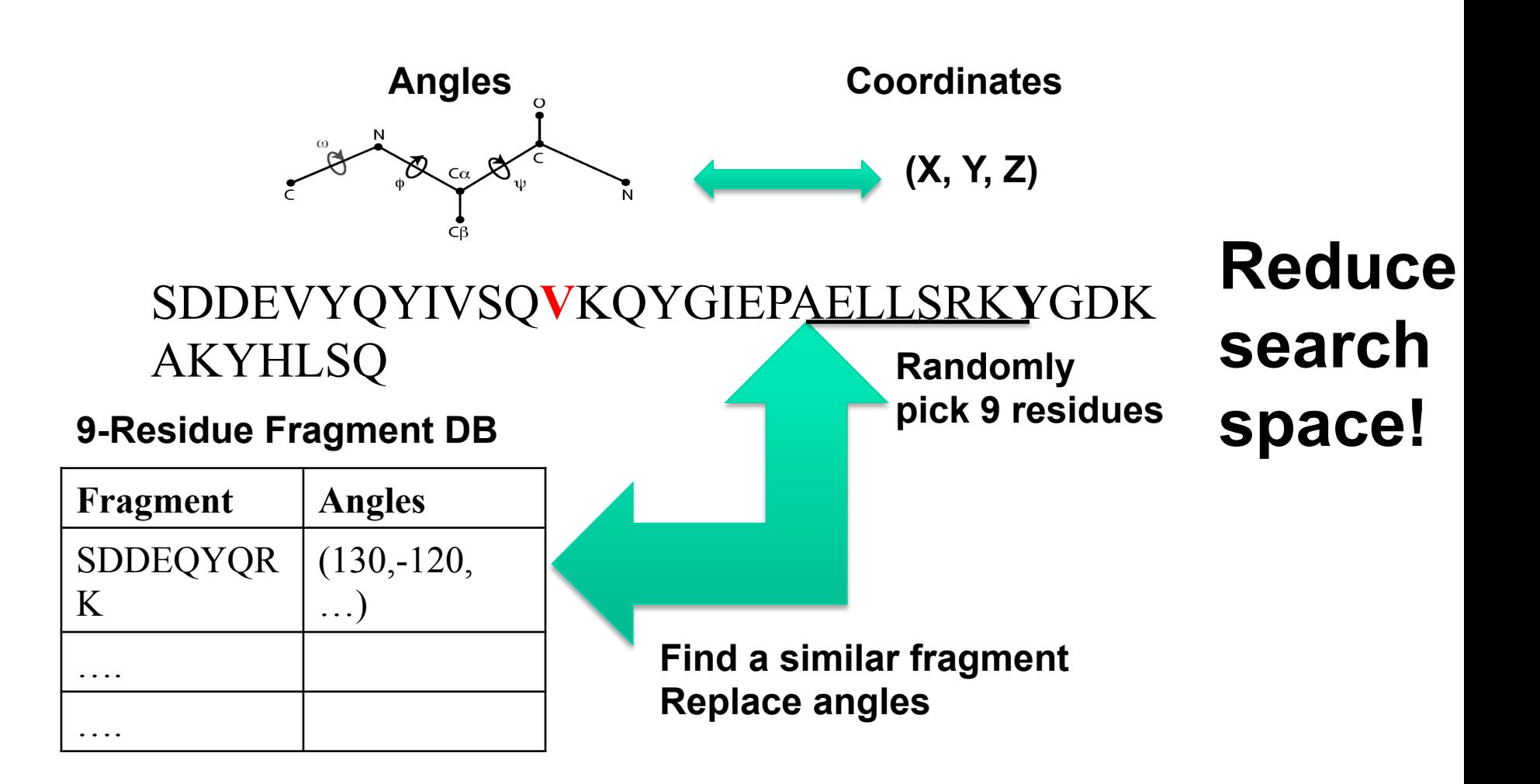

## **Video Demo of Template-Free Modeling**

## **Scoring Functions of Selecting Local Conformations**

- Knowledge-based potential functions
- Bayesian scoring function

 $P(\text{structure} \mid \text{sequence}) = P(\text{structure})$ 

$$
\times \frac{P(sequence | structure)}{P(sequence)}
$$

One native assumption is  $P(\text{structure}) = 1 / #$  of structures.

#### **P(a structure)**

- 0 for configurations with overlaps between atoms
- Proportional to  $exp(-radius of gyration^2)$ for all other configurations.
- Independent of secondary structure elements

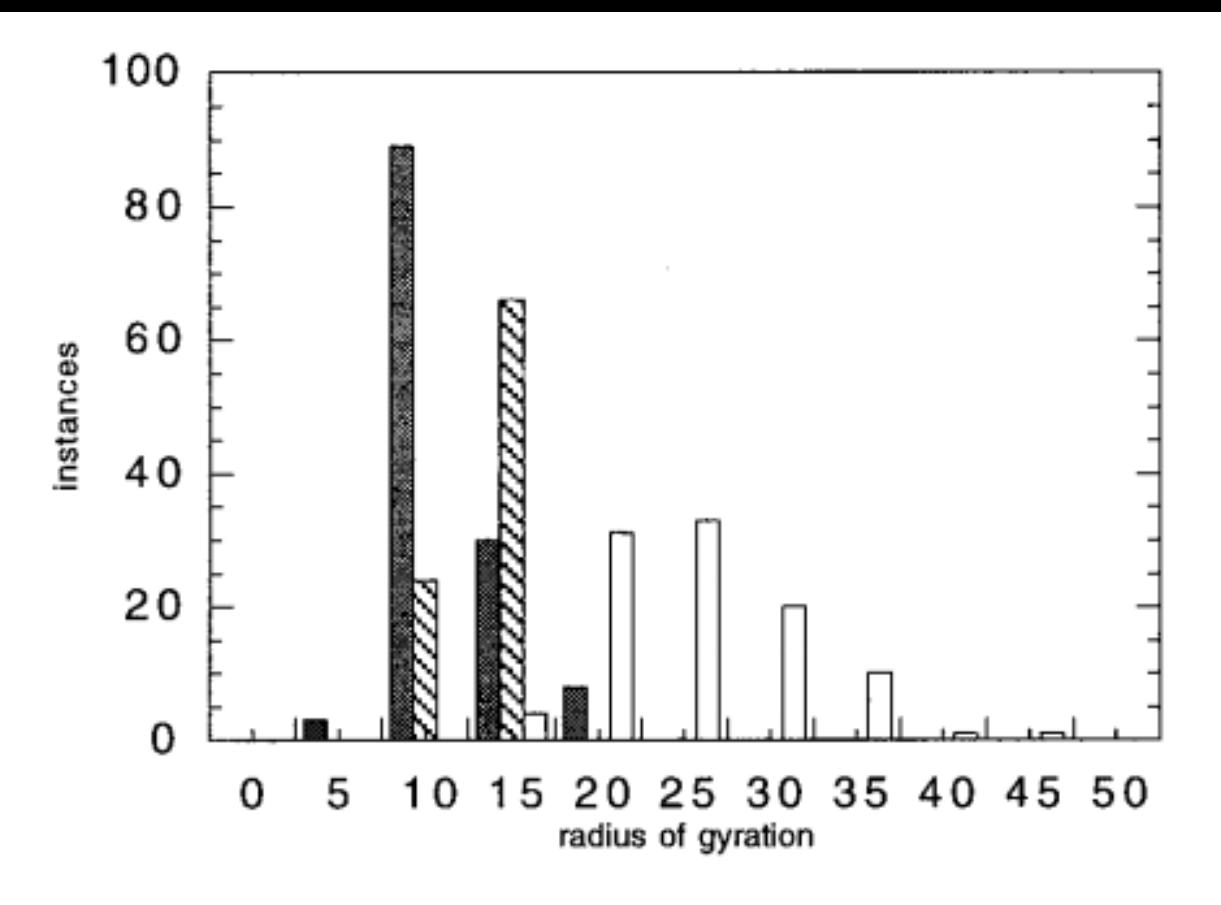

Figure 1. Comparison of the radii of gyrations of simulated and native structures. 100 structures were generated for chains of 100 residues by splicing together protein fragments as described in Methods using either no scoring function (open bars), or the square of the radius of the gyration as the scoring function (hatched bars). Histograms were computed using 5 Å bins. The distribution of radii of gyrations for the small (50 to 150 residue) proteins in the pdbselect 25 set is shown for comparison (filled bars).

#### **Considering Beta-Sheet Pairing**

$$
P(\text{structure}) \cong \prod_{i < j} P(r_{ij}, \theta_{ij}, \varphi_{ij}, \omega_{ij} \mid \text{ss}_i, \text{ss}_j) \tag{2}
$$

The  $r_{ij}$ ,  $\theta_{ij}$ ,  $\phi_{ij}$ , and  $\omega_{ij}$  describe the separation and relative orientation of local structural elements  $ss_i$ and  $ss_j$ . Preliminary tests with fixed secondary structure simulations show that such an expression is sufficient to generate  $\beta$  sheet structures for short  $\beta$  strand containing chains.

## Scoring – P(Sequence **Structure**)

 $P(aa_1, aa_2, ..., aa_n \mid structure) \cong \prod P(aa_i \mid E_i)$  $\times \prod_{i < i} \frac{P(a a_i, a a_j | r_{ij}, E_i, E_j)}{P(a a_i | r_{ij}, E_i, E_j)P(a a_j | r_{ij}, E_i, E_j)}$ 

 $E_i$  can represent a variety of features of the local structural environment around residue i.

#### **Implementation**

- Second term: for pairs separated for more than 10 residues along the chain
- Buried environment: >16 other Cb atoms within 10 Angstrom of the Cb atom of the residue; otherwise, exposed

## **Negative Log of Interaction Probability Function**

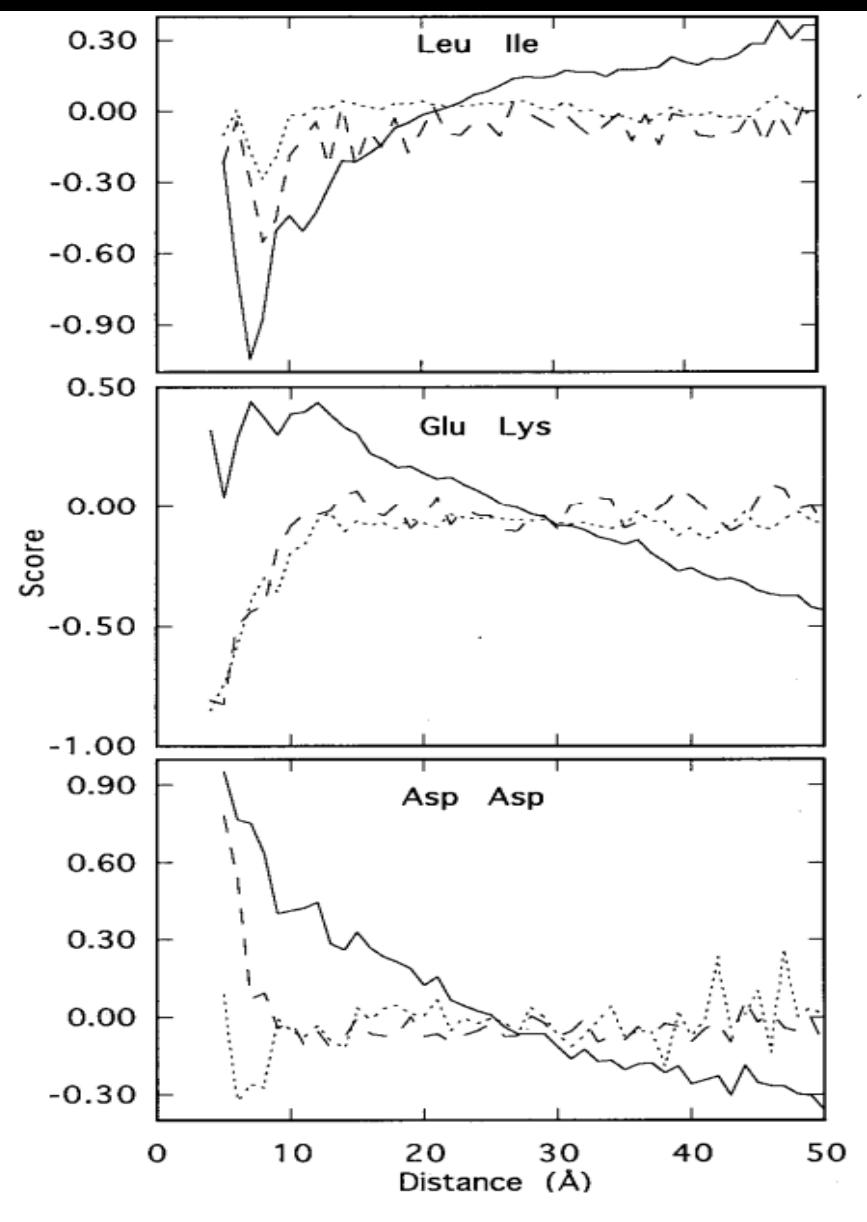

Figure 4. Comparison of the negative logarithms of equation (5) and the residue pair specific second term in equation (8) for sequence separations greater than ten. Residues with greater than 16 neighbors were considered buried. Continuous lines, equation (5); dotted lines, equation (8) both residues buried; broken line, equation (8) both residues exposed.

#### **Structure Generation**

• Initialization:

 $P(\text{structure } | \text{ sequence}) \cong e^{-\text{radius of gyration}^2}$ 

$$
\times \prod_{i < j} \frac{P(r_{ij} \mid aa_i, aa_j)}{P(r_{ij})} \quad (6)
$$

Splicing together fragments of proteins of known structure with similar local sequences and evaluating them initially using equation (6).

## **Simulated Annealing**

- Low scoring conformations with distributions of residues similar to those of known proteins are resampled by simulated annealing in conjunction with a simple move set that involves replacing the torsion angles of a segment of the chain with the torsion angles of a different protein fragment with a related amino acid sequence.
- The simulated conformation is evaluated by (8)

#### **Methods**

- Structures are represented using a simplified model consisting of heavy atoms of the mainchain and the  $C<sub>b</sub>$  atom of the side chain.
- All bond lengths and angles are held constant according to the ideal geometry of alanine (Engh & Huber 91); the only remaining variables are the backbone torsional angles.

## **Fragment Databases**

- Nimers / trimers (sequences) and their conformations extracted from known structures in the database
- Identify sequence neighbors: simple amino acid frequency matching score.

$$
DISTANCE = \sum_{i}^{9} \sum_{aa}^{20} | S(aa, i) - X(aa, i) | \qquad (9)
$$

S(aa,i) and X(aa,i) are the frequencies of amino acid aa at position i in nine residue segments of either the sequence being folded (S) or of one of the proteins of known structure based on multiple sequence alignment

#### **Simulation**

- The starting configuration in all simulations was the fully extended chain. A move consists of substituting the torsional angles of a randomly chosen neighbor at a randomly chosen position for those of the current configuration.
- Moves which bring two atoms within 2.5 Angstrom are immediately rejected; other moves are evaluated according to the Metropolis criterion using the scoring equation. Simulated annealing was carried out by reducing the temperature from 2500 to 10 linearly over the course of 10,000 cycles (attempted moves).

#### **Simulated Structure Examples**

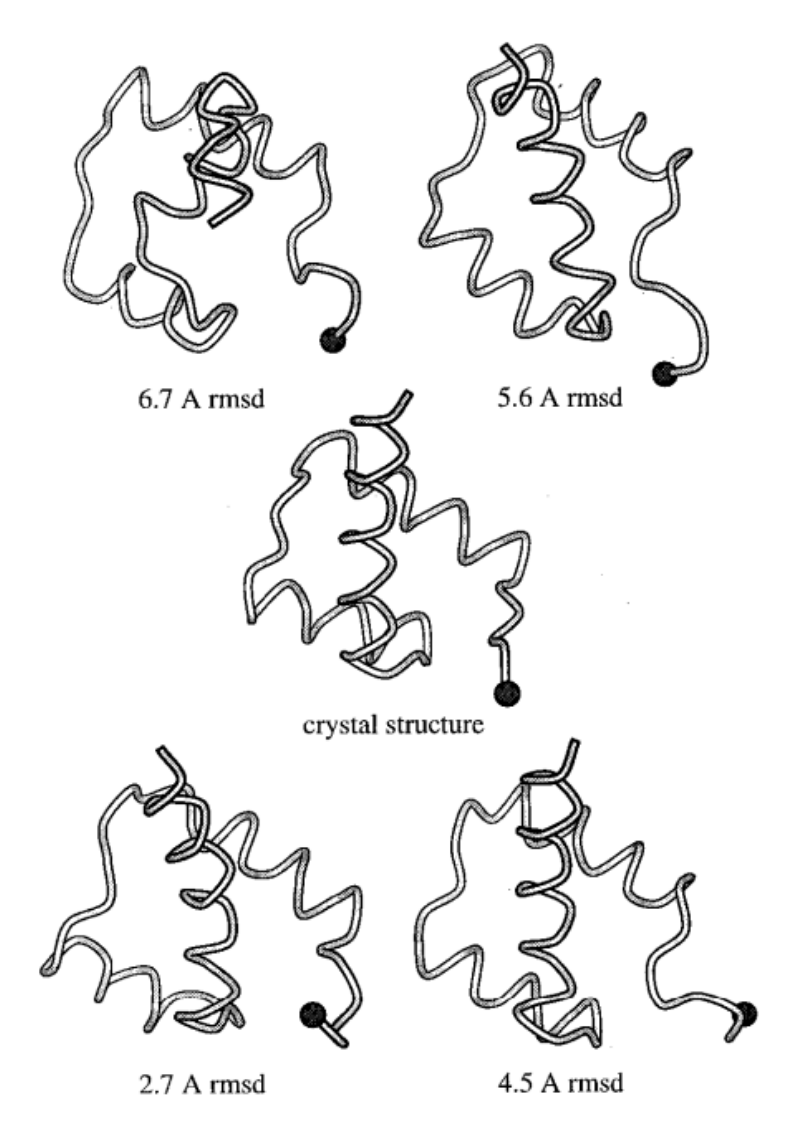

Figure 5. Simulated homeodomain structures with different rms deviations from the native structure. The N termini are displayed as black spheres.

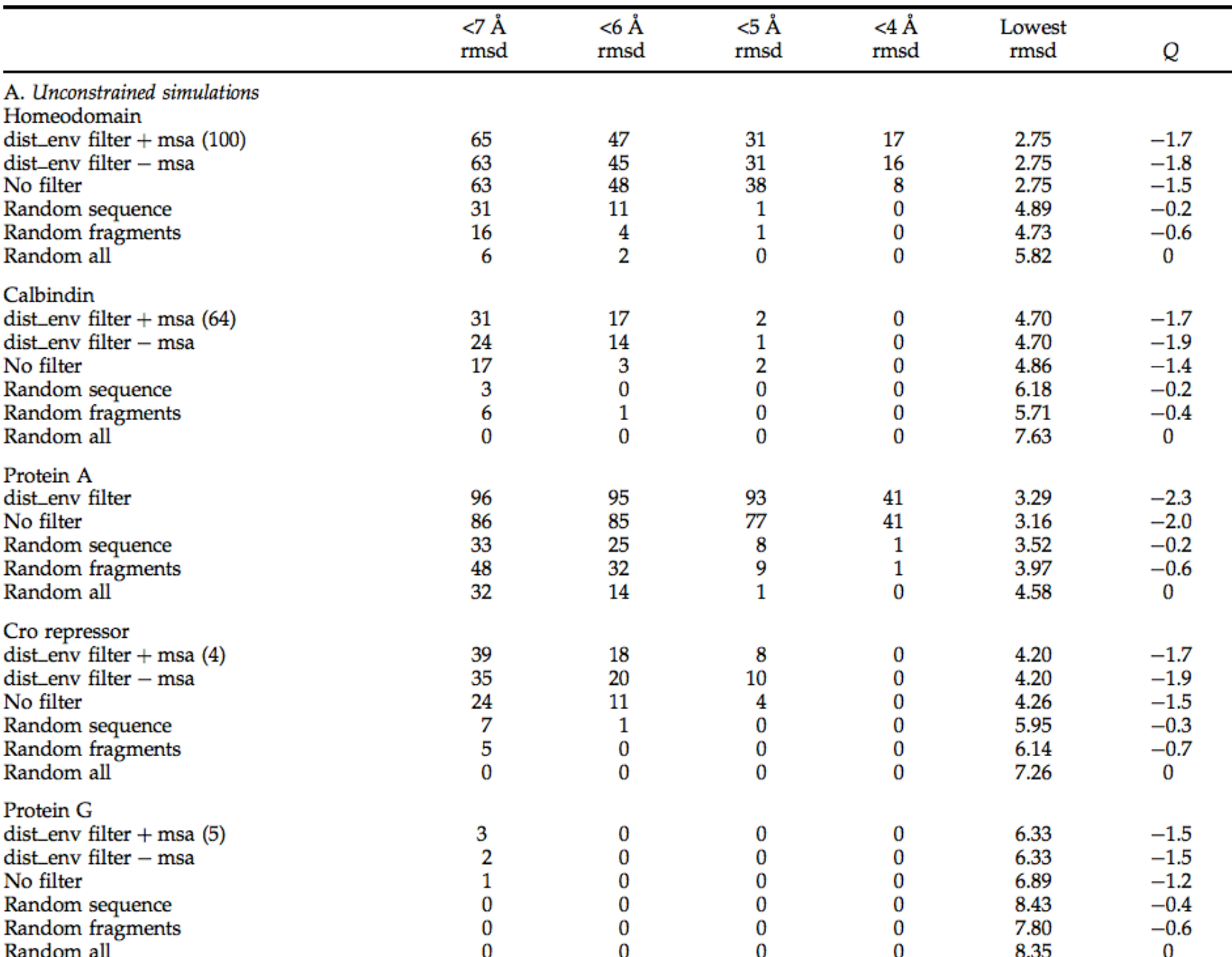

#### Table 1. Folding simulation results

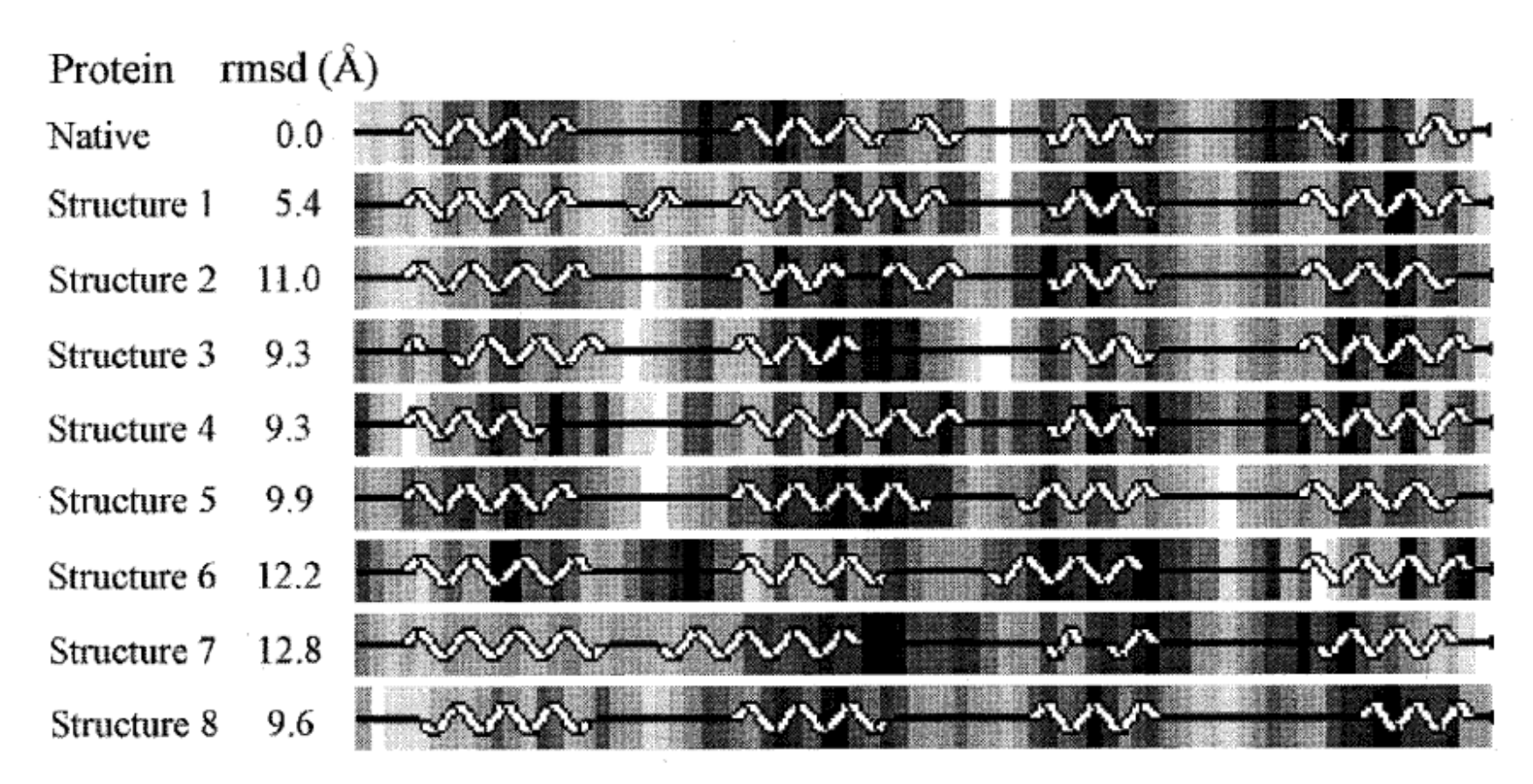

Figure 6. Solvent accessibility and secondary structure of a number of simulated non-native calbindin structures as depicted by PROCHECK (Laskowski et al., 1993). The structures were randomly drawn from the simulated structure set prior to filtering. The rmsd to the native structure is shown in the second column; the rmsd between all pairs of structures is greater than 5 Å. White, solvent accessible; black, buried.

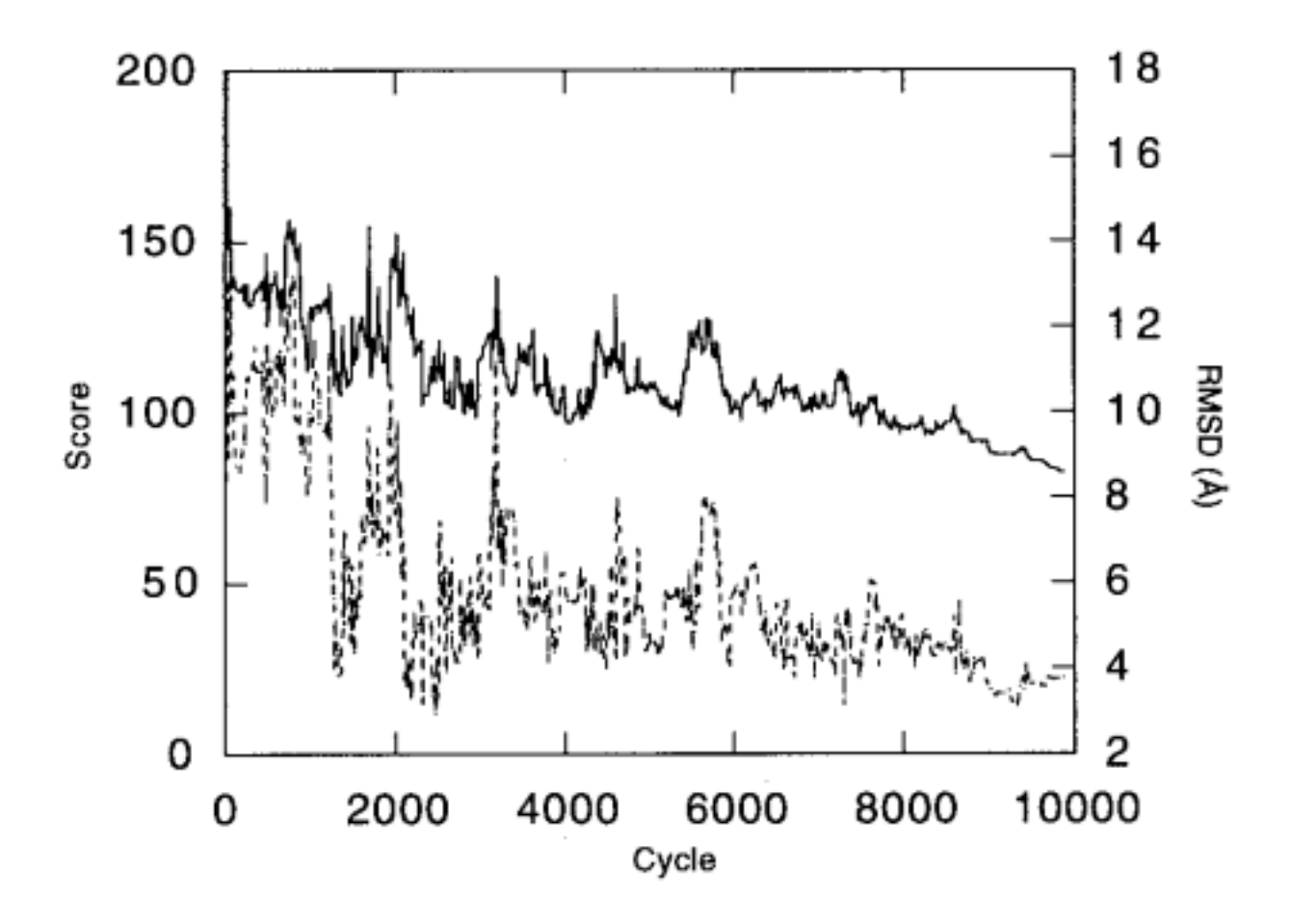

Figure 7. Progression of a homeodomain folding simulation. Continuous line, score; broken line, rmsd from the native structure. A cycle is an attempted replacement of the current torsion angles of a segment of the structure with the torsion angles of a fragment from the protein database with similar local sequence.

| Residue | Structure I<br>Structure II<br>$(2.7 \text{ Å rmsd}, 2.1 \text{ Å dm})$<br>$(3.0 \text{ Å} \text{ rmsd } 2.1 \text{ Å} \text{ dme})$ |                                  |
|---------|----------------------------------------------------------------------------------------------------|----------------------------------|
| 1       | Methyltransferase (1hmy)                                                                                                    | Endonuclease III (1abk)          |
| 2       | Creatinase (1chm)                                                                                                    | Endonuclease III (1abk)          |
| 3       | Cytochrome c (1ccr)                                                                                                    | Endonuclease III (1abk)          |
| 4       | Cytochrome c (1ccr)                                                                                                    | Recoverin (1rec)                 |
| 5       | Cytochrome c (1ccr)                                                                                                    | Recoverin (1rec)                 |
| 6       | Barley seed protein (1bw4)                                                                                                    | Recoverin (1rec)                 |
| 7       | Hydrolase inhibitor (1hle)                                                                                                    | 3-isopropyl malate DH (1hex)     |
| 8       | Ribose binding protein (2dri)                                                                                                    | 3-isopropyl malate DH (1hex)     |
| 9       | HIN recombinase (1hcr)                                                                                                    | Proteinase inhibitor (1cew)      |
| 10      | HIN recombinase (1hcr)                                                                                                    | Proteinase inhibitor (1cew)      |
| 11      | HIN recombinase (1hcr)                                                                                                    | Proteinase inhibitor (1cew)      |
| 12      | Aspartate aminotransferase (1ars)                                                                                                    | Histidine binding protein (1hsl) |
| 13      | Apolipoprotein-E3 (1lpe)                                                                                                    | Cutinase (1cus)                  |
| 14      | Apolipoprotein-E3 (1lpe)                                                                                                    | Leghemoglobin (1gdm)             |
| 15      | Apolipoprotein-E3 (1lpe)                                                                                                    | Leghemoglobin (1gdm)             |
| 16      | Glutathione transferase (1gst)                                                                                                    | Leghemoglobin (1gdm)             |
| 17      | Glutathione transferase (1gst)                                                                                                    | Uteroglobin (1utg)               |
| 18      | Acyl transferase (3cla)                                                                                                    | Uteroglobin (1utg)               |
| 19      | Interleukin-10 (1ilk)                                                                                                    | Uteroglobin (1utg)               |
| 20      | Thermolysin (8tln)                                                                                                    | Alpha-parvalbumin (1rtp)         |
| 21      | Immunoglobin FC (1fc2)                                                                                                    | Adenovirus fiber protein (1knb)  |
| 22      | Immunoglobin FC (1fc2)                                                                                                    | Adenovirus fiber protein (1knb)  |
| 23      | Immunoglobin FC (1fc2)                                                                                                    | Adenovirus fiber protein (1knb)  |
| 24      | Dihydrofolate reductase (3dfr)                                                                                                    | Alpha-parvalbumin (1rtp)         |
| 25      | Dihydrofolate reductase (3dfr)                                                                                                    | Phosphotransferase (1npk)        |

Table 2. Origins of fragments contributing to final simulated structures

The proteins from which the final torsion angles of two simulated homeodomain structures originate are indicated for residues 1 to 25 of both structures.

|               | 1FC <sub>2</sub> A | 1HDD    | 2CRO    | 4ICB    | Average |
|---------------|--------------------|---------|---------|---------|---------|
| Surface       | $-0.52$            | $-0.23$ | $-0.38$ | $-0.48$ | $-0.40$ |
| ΗF            | $-0.46$            | $-0.68$ | $-0.04$ | $-0.69$ | $-0.47$ |
| Contact(HL)   | $-0.41$            | $-0.19$ | 0.08    | $-0.38$ | $-0.23$ |
| Contact(MJ)   | $-0.30$            | $-0.13$ | 0.08    | $-0.59$ | $-0.24$ |
| Shell         | $-0.41$            | $-0.48$ | $-0.55$ | $-1.05$ | $-0.63$ |
| Shelltop      | $-0.39$            | $-0.37$ | $-0.42$ | $-1.02$ | $-0.55$ |
| Histogram     | 0.00               | $-0.04$ | $-0.70$ | $-0.48$ | $-0.31$ |
| VdW(HL4)      | $-0.36$            | $-0.69$ | $-0.39$ | $-1.31$ | $-0.69$ |
| Shellm        | $-0.43$            | $-0.54$ | $-0.66$ | $-0.59$ | $-0.56$ |
| Shelltopm     | $-0.38$            | $-0.56$ | $-0.64$ | $-0.89$ | $-0.62$ |
| Eq(8)         | $-0.32$            | $-0.69$ | $-1.12$ | $-0.87$ | $-0.75$ |
| $Eq(8) + msa$ | $-0.32$            | $-0.79$ | $-1.08$ | $-1.29$ | $-0.87$ |

**Table 3.** Z-scores for native-like conformations with different scoring functions

The cutoff below which conformations were taken to be native-like was 4 Å rmsd for protein A and the homeodomain, and 5 Å rmsd for calbindin and cro repressor. The Z-scores (the number of standard deviations separating the scores of the native-like conformations from the ensemble average) were calculated over ensembles of 500 conformations for each protein generated using the "no filter" condition of Table 1.

# **Project 2**

• Develop a simple prototype of fragment assembly template-free modeling system

# **Project Plan**

- Representative protein structure database: http://bioinfo.mni.th-mh.de/pdbselect/, or something I will post at the course web site.
- Energy function: Rosetta 3, Dfire energy function (executable available), Yang Zhang's RW potential (executable available)
- Sampling approach
- Testing: 3 CASP10 TFM targets
- Present your plan Wednesday

## **Technical Issues and Resources**

- Conversion between torsional angles and Cartesian coordinates: https://www.rosettacommons.org/content/conversion-dihedralangle-representation-cartesian-representation;
- Convert coordinates to torsion angles http://www.math.fsu.edu/~quine/MB 10/6 torsion.pdf
- RW potential: http://zhanglab.ccmb.med.umich.edu/RW/
- Dfire energy:

https://www.rosettacommons.org/manuals/archive/ rosetta3.4\_user\_guide/df/d11/ classcore 1 1scoring 1 1methods 1 1dfire 1 1 d f i r e

energy.html

• Rosetta: https://www.rosettacommons.org/

#### **Rosetta Resource**

- How to Use Rosetta: http://www.cs.huji.ac.il/~fora/81855/ exercises/81855\_ex3\_2012.pdf
- Rosetta Online Document:

https://www.rosettacommons.org/manuals/ archive/rosetta3.4\_user\_guide/index.html

#### **Project Schedule**

- Wednesday (Feb 26): project discussion
- Monday (March 3): plan presentation
- Monday (March 10): presentation and discussion of results